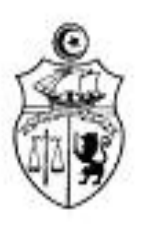

الجهُورِيَّةِ النُّونِسِيَّةِ فللخ التغلي الغالى والحشاهاة

## **بـــــــــــــــــــــالغ** حول فتح باب التّرشّحات للتّمتّع بقروض جامعيّة لفائدة الطلبة الدارسين بالخارج **ة ر نة اجلامعي ر بعنوان الس 2018/2017**

تعلم وزارة التّعليم العالي والبحث العلمي ( الإدارة العامّة للشّؤون الطّالبية ) عن فتح باب التّرشّحات للتّمتّع **بقروض جامعيّة لفائدة الطلبة الدارسين بالخارج بعنوان السّنة الجامعيّة 2018/2017 وذلك على النحو** التايل:

**-1 طريقة تقدمي املطلب** :

يتعني على الطالب تعمري مطلب القرض اجلامعي **وجوبا عن بعد** عرب موقع الواب tn.rnu.best.www **يف حدود تاريخ 2 جانفي 2018** وتقدمي هذا املطلب لوزارة التعليم العايل والبحث العلمي (مصحوبا بالوثائق المطلوبة) إلى الإدارة العامّة للشّوّون الطّالبيّة في أجل لا يتعدى

> **19 جانفي 2018 و يعتمد ختم مكتب الضبط املركزي للوزارة للتثبت من االجال**. **-2 معايري االنتقاء:**

عملا على تشحيع التّميّز والتّفوّق في إطار تكافؤ الفرص بين الطلّبة **ولمزيد النجاعة في التصرّف في الأموال العموميّة** سيتناظر المترشحون وفق المعايير التالية ( جديد وتجديد):<br>.

– النّجاح والتّميّز في المسار الجامعي: يتم التقييم باحتساب عدد الوحدات المتراكمة المتحصل عليها من قبل الطالب إذا كان يف نظام خاضع للوحدات أو حسب املعدل إذا كان يف نظام خاضع للمعدالت مع االخذ بعني االعتبار **انتظام مساره اجلامعي** )رسوب، انقطاع...،( - االختصاصات الواعدة أو اليت تشكو نقصا يف اجلامعات التونسية. – المؤسّسات الأعلى ترتيبا إقليميّا وعالميّا، – الوضعية الاجتماعية للطالب : ( دخل الوالدين، حالات أخرى : طلاق، وفاة،......). حيث سيقع ترتيب الملفّات (جديد وتحديد) **وفق المعايير والأولويات السّابقة** في حدود الاعتما**دات المرصودة**.

## **-3 قيمة القـــــرض اجلامعي :**

**اإلدارة العامة للشؤون الطالبية إ.ع.ط.ش إدارة املنح و القروض** 

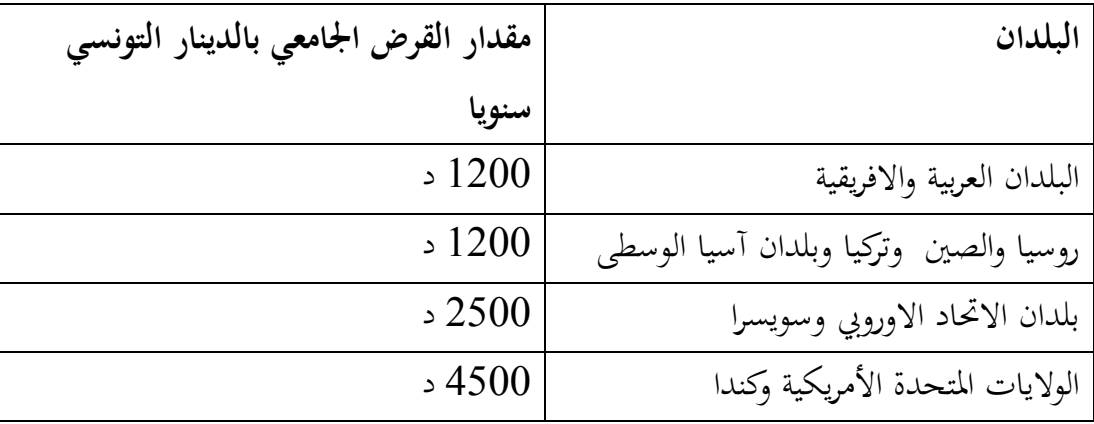

## **-4 الوثائق املطلوبة**

يتم الاطلاع على الوثائق المطلوبة اثر تقديم المطلب عن بعد عبر المنظومة www.best.rnu.tn **وحتميل املطبوعة**.

- **ر -5 ة : مالحظات هام**
- ال ميكن التسجيل يف املنظومة إالّ **عرب بطاقة التعريف الوطنية** فقط ال غري.
	- تلغى أليّا ودون دراسة كلّ الملفّات المنقوصة.<br>-
	- تلغي أليّا كلّ الملفّات الواردة خارج الأجال المحدّدة.<br>-
- تلغى أليّا الملفّات غير المسجّلة في منظومة الواب www.best.rnu.tn

للتعرف على نتائج دراسة مطلبكم ميكن االشّتاك يف خدمة االرساليات القصرية **(SMS (**بداية من يوم **15** فيفري 2018 و ذلك بإرسال كلمة"PETR" ثم "فراغ" ثم "رقم بطاقة التعريف الوطنية" على الرقم 85000.

- **-6 يف صورة احلصول على املوافقة عرب االرساليات القصرية :**
- ّ يتـم حتميل عقد القرض اجلامعي ومطبوعة التعهد بالتضامن عن بعد من طرف املعين باألمر عرب حسابه الشخصي في منظومة <u>www.best.rnu.tn</u> .
- متضى أربع نسخ من عقد القرض اجلامعي )**مع التعريف باإلمضاء**( مضمنة **بطابع جبائي بقيمة ثالثة دنانري عن كل نسخة من العقد** ومرفقة بوثيقة التعهد بالتضامن ممضـاة و معرف هبا من طرف الويل
- ترجع الوثائق املطلوبة إىل اإلدارة العامة للشؤون الطالبية يف آجال ال تتخطى **20** يوما من تاريخ وضع عقد القرض على ذمة الطالب على حسابه الشخصي يف منظومة . [www.best.rnu.tn](http://www.best.rnu.tn/)
	- يف صورة جتاوز اآلجال احملددة يفقد الطالب األولوية يف التمتع بالقرض اجلامعي.
- بعد امضاء القرض وارجاعه اىل االدارة املذكورة، سيتم إعالمك عن طريق خدمة اإلرساليات القصرية لسحب "اإلذن بالصرف".